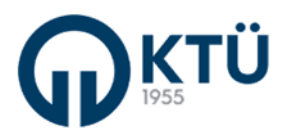

## **MÜDEK DERS DOSYASI OLUŞTURMA REHBERİ**

MÜDEK program akreditasyonuna yönelik çalışmalar, her aşaması belgeye ve kanıta dayalı olması gereken, öğrencilerin bir kısmını değil tamamını kapsaması gereken, takvime bağlanmış periyodik uygulamalarla sistematik hale getirilmesi gereken, elde edilen sonuçların sürekli iyileştirmeye somut olarak yansıtılması gereken ve tüm dokümanların arşiv odasında veya sanal ortamda klasör düzeninde arşivlenmesi gereken özelliklerde olmalıdır.

Bu duruma istinaden ders planında yer alan her bir ders için hazırlanacak ders dosyasında şu bilgiler olmalıdır.

- **1.** Ders kapak formu
- **2.** Ders tanıtım formu
- **3.** Ders bilgi paketi
- **4.** Öğretim üyesi özgeçmişi
- **5.** Yarıyıl sonu değerlendirme ve öneriler
- **6.** Ara sınav, yarıyıl sonu sınavı, proje, ödev soru kağıtları ve cevap anahtarları
- **7.** Tüm sınıf not listesi
- **8.** CAP değerlendirme formu
- **9.** Ders değerlendirme formu
- **10.** Ara sınav ve yarıyıl sonu sınavı En iyi-Orta-En kötü cevap kağıtları
- **11.** Öğretim üyesi ders notları

**Ders kapak formu;** bu forma ilişkin belge ek olarak sunulacaktır.

**Ders tanıtım formu;** bu forma ilişkin belge ek olarak sunulacaktır.

**Ders bilgi paketi;** İlgili dersin "Ders Bilgi Paketine" ulaşmak için, bölüm sayfamızda yer alan "Akademik" başlığının "Lisans" sekmesinin "Lisans Bilgi Paketine" bakılmalıdır (Şekil 1). Ders Bilgi Paketi sekmesinde ilgili dersin bulunduğu yıl seçilmelidir. Ders kodu seçilerek (mavi kod alanı) açılan sayfanın yazdırılması sağlanmalı ve çıktısı alınarak dosyaya eklenmelidir (Şekil 2).

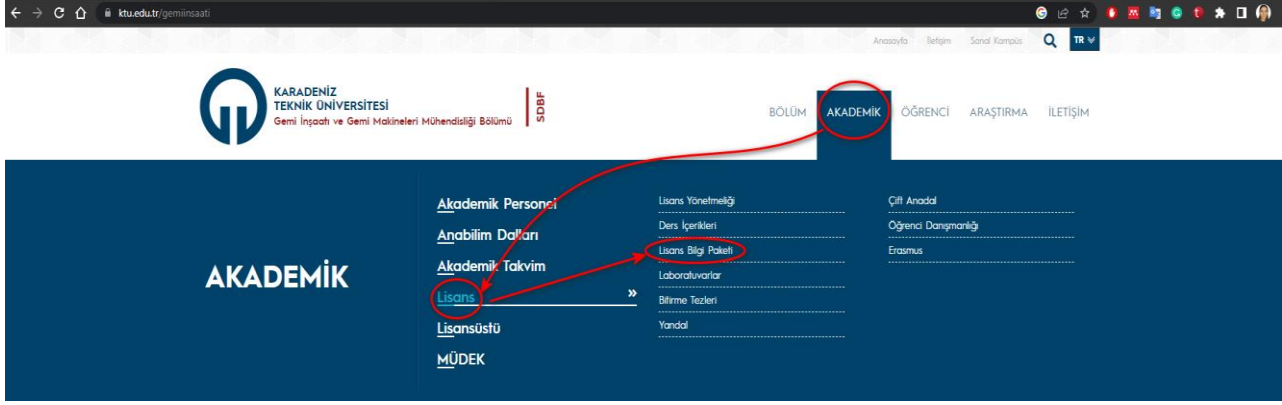

**Şekil 1.** Bölüm sayfasında bulunan Lisans Bilgi Paketi bilgilerine erişme

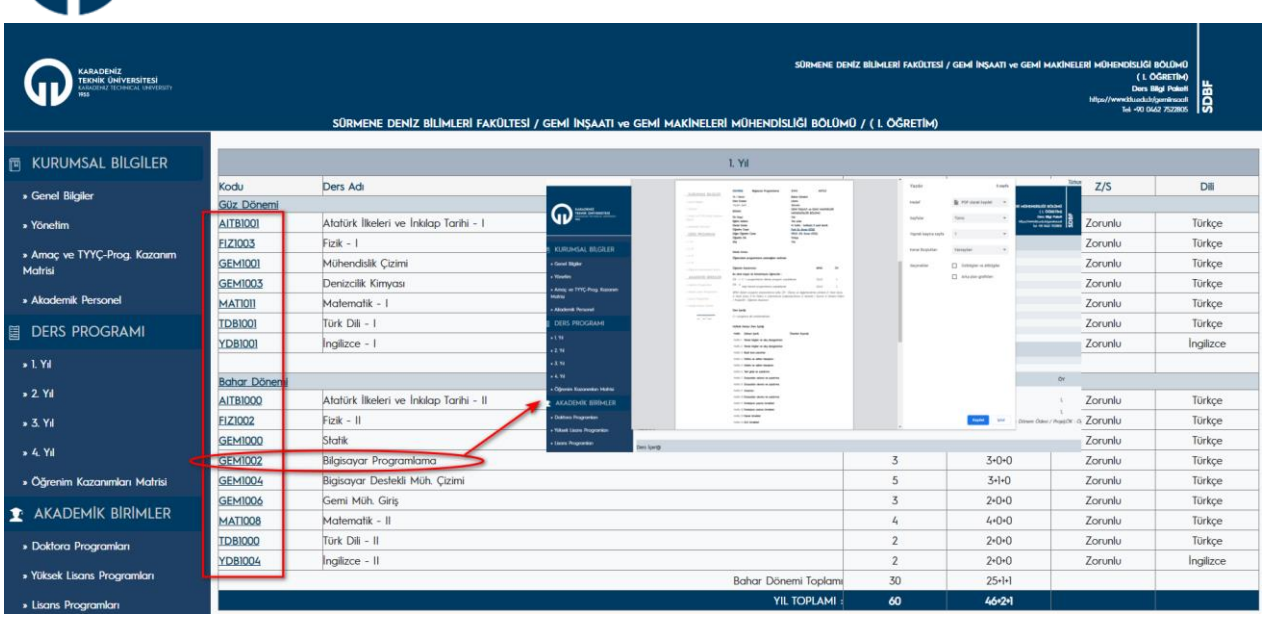

**Şekil 2.** İlgili derse ilişkin ders bilgi paketinin yazdırılması

**Öğretim üyesi özgeçmişi;** ilgili dersin sorumlu öğretim üyesi özgeçmişini dosyaya eklemelidir. Dersin sorumlu öğretim üyesinin değişmesi durumlarında özgeçmiş güncellenmeli ve ilgili dönemin olduğu bölüme eklenerek devam edilmelidir.

**Yarıyıl sonu değerlendirme ve öneriler;** ilgili dersin öğretim üyesi dönem sonunda dersi değerlendiren ve öneriler sunan bir yazıyı dosyaya eklemelidir.

**Ara sınav, yarıyıl sonu sınavı, proje, ödev soru kağıtları ve cevap anahtarları;** ilgili dersin öğretim üyesi o döneme ait dersin ara sınav, yarıyıl sonu sınavı, varsa proje ve ödevlerin soru kağıtlarının birer örneğini ve cevap anahtarını dosyaya eklemelidir. Cevap anahtarı oluşturulurken her sorunun detaylı bir şekilde cevabının yazıldığına ve puanlandığına dikkat edilmelidir.

**Tüm sınıf not listesi;** öğrencilerin ara sınav, yarıyıl sonu sınavı, varsa proje ve ödevlerinin not listeleri düzenlenmeli ve çıktısı alınarak dosyaya eklenmelidir. Öğrenciye ilişkin ihtiyaç duyulan sınav harf notları, KTÜ BYS sistemi üzerinden ilgili dersin not listesi indirilerek temin edilmeli dosyaya konulmalıdır.

**CAP değerlendirme formu;** EXCEL tabanlı CAP analiz programı ile dersler değerlendirilerek, ilgili derse yönelik program çıktılarının sağlanma düzeyi somut olarak ortaya konulmaktadır. Program çıktısı (PÇ) değerlendirmesi dönem sonu sınavı üzerinden gerçekleştirilmektedir. Dersin öğretim üyesi tarafından ara sınav, yarıyıl sonu sınavı, varsa proje ve ödevlerin PÇ ile ilişkilendirmelerinin yapılması gerekmektedir. Sadece 30 öğrencinin soru bazında aldığı notlar değerlendirmeye alınacaktır. Öğrenci seçiminde, CC ve daha yüksek notu olan öğrenciler arasından (sadece dersten geçer not alan öğrencilerin bu yetenekleri farklı oranlarla kazandıkları iddiası nedeniyle) sahip oldukları harf notlarının sayısal ağırlıklarına göre rastgele seçim yapılmaktadır. Böylece 30 öğrenci ile grubun tamamı homojen olarak temsil edilmiş olmaktadır.

Öğretim üyesi dönem içerisinde gerçekleştirmiş olduğu sınavların harfli notları açıklandıktan sonra, yukarıda belirtildiği üzere 30 öğrencinin öğrenci numaraları, sınav notları ve harf

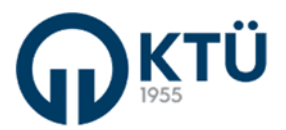

notlarının yazılı olduğu tabloyu dosyaya eklemelidir. Dersin CAP analiz programında incelemesini yapacak olan görevli öğretim üyesi/öğretim elemanı bu bilgilere istinaden değerlendirmeyi yapacaktır. Değerlendirme sonuçlarında istatistiksel veriler üretilerek çıktısı alınacak ve dosyaya eklenecektir. Örnek bir çıktı raporu Şekil 3 ile verilmiştir.

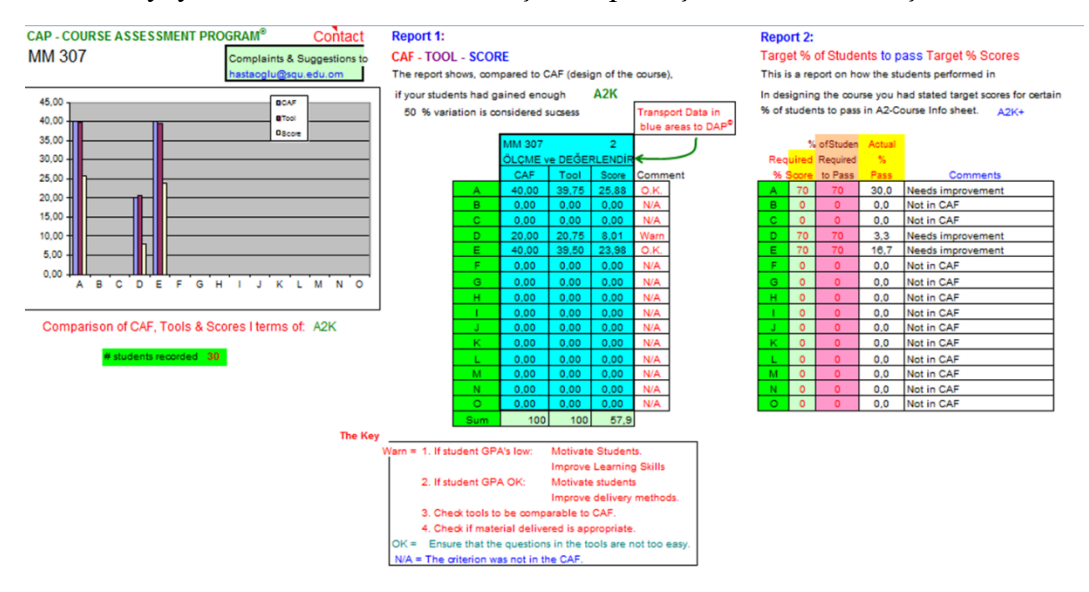

**Şekil 3.** CAP analiz programı ders değerlendirme çıktısı

**Ders değerlendirme formu;** CAP analiz programı sonuçlarında elde edilen veriler dersin öğretim üyesi tarafından değerlendirilerek, program çıktılarına ulaşılamayan durumlarda gerekli değerlendirmeler yapılmalıdır. Ders değerlendirme formu ek olarak sunulmaktadır. Ders sorumlusu bu form üzerinden değerlendirmesini yapacaktır.

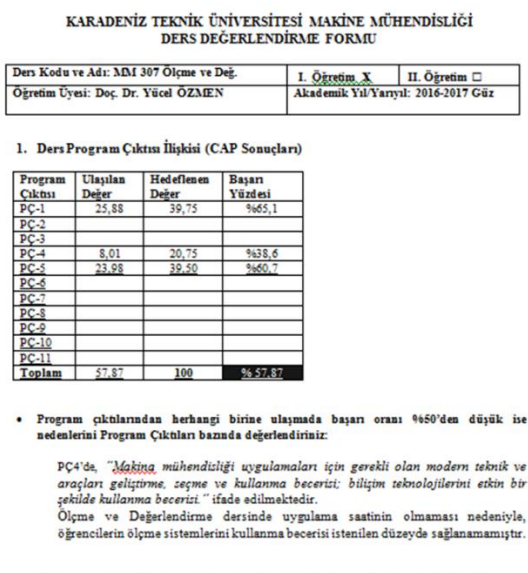

· Meycut basarının ivilestirilmesi için Program çıktıları bazında önerilerinizi belirtiniz:

Ölçme ve Değerlendirme dersine uygularna saatinin eklenmesi ve derste anlatılan ölç<br>yöntemlerinin her birine yönelik deneysel uygularıaların yaptırılması mevcut başarının artırılm icin faydalı olaraktır.

yilin

**Şekil 4.** Örnek ders değerlendirme formu

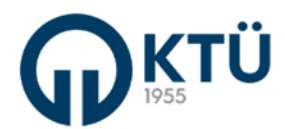

**Ara sınav, yarıyıl sonu sınavı En iyi-Orta-En kötü cevap kağıtları;** ilgili dersin yapıldığı dönemde, ara sınav ve yarıyıl sonu sınavlarının sonucunda en iyi, orta ve en kötü notları alan öğrencilerin cevap kağıtlarının birer örneği dosyaya eklenmelidir.

**Öğretim üyesi ders notları;** dersin sorumlusu olan öğretim üyesi ders için hazırladığı notları eğer kendisi oluşturmuşsa birer kopyasını dosyaya eklemelidir. Ders için yararlanılan bir kitap kaynağı vs. var ise bunların sadece kapak sayfalarının çıktısı alınarak dosyaya eklenmelidir.